# STRUCTURE DES ORDINATEURS

### I - Introduction sur les ordinateurs

Un ordinateur = Logiciels + Matériel = Software + Hardware

Schéma d'un ordinateur

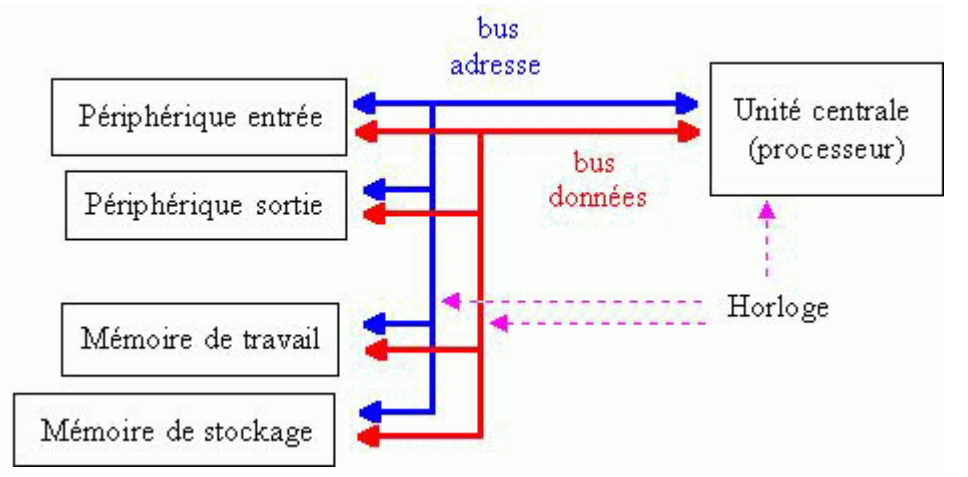

Microprocesseur = . C'est lui qui décide des actions à faire, fait les calculs, choisir un périphériques, transférer des données, ...

Bus de données = ils véhiculent des informations du microprocesseur vers les périphériques et/ou vers la mémoire.

Bus d'adresse = système nerveux qui dit au périphérique ou à la mémoire si il est actif.

Mémoire  $=$  muscle sucre  $+$  graisse. Elle stocke des informations utilisables tout de suite (muscle) ou utilisable dans un grand laps de temps (graisse).

Périphériques = ce sont eux qui permettent à l'utilisateur de percevoir le fonctionnement de l'ordinateur (écran, carte son, ...), d'entrer des données (clavier, souris, tablette graphique, ..), de sortir des données (imprimante, tablette lumineuse, ...)

Les informations qui circulent sont représentées sous la même forme : ce sont des bits ou des octets (1 octet = 8 bits). Un bit est une information électrique prenant deux valeurs. soit 0 (il n'y a pas de courant), soit 1 (il y a du courant). Les ordinateurs utilisent un langage binaire (suite de 0 et de 1)

La quantification de ces données se fait en, Kilo-octets (1024 octets) , en Mo (1024 Ko), en Go (1024 Mo),  $\Rightarrow$  tous des multiples de 2 (2 exposant X)  $\iff$  langage binaire

#### Les processeurs

Ils évoluent de plus en plus vite, suivant la loi de Moore qui prédisait que la puissance des ordinateur doublerait tous les deux ans. Cette loi s'est pour l'instant vérifiée. De fait, si les 80.286 et 80.386 ont "vécu" près 6 ans, la durée de vie moyenne est aujourd'hui de 18 mois.

#### **Caractéristiques**

Le processeur peut être représenté par plusieurs variables.

La plus connue est la fréquence. Elle s'exprime en Mhz (millions de cycles par seconde).

La taille de la mémoire interne (cache de premier et second niveau. entre 8 et 64 Ko) L'architecture interne (risc, cisc, pipeline, superscalaire, ...)

La taille de gravure des transistors ( $0.35 \mu$ m en 1996, 0.28  $\mu$ m en 1997)

Le nombre de transistors (de 4,5 millions pour le Pentium à 8,8 millions pour le M6 d'AMD, pour une surface de 2 ou 3 cm² ! )

La puissance dissipée, exprimée en Watt ( de 3-4 W pour les µp des portables jusqu'à 30-40 W pour les PC classiques <=> utilisation d'un ventilateur. Les températures peuvent facilement atteindre les 100-130  $C^{\circ}$  => destruction plus rapide du µp), qui dépend de la tension d'alimentation.

#### La mémoire cache

Les processeurs fonctionnant de plus en plus vite, ils ont besoin d'une mémoire très rapide (encore plus que la mémoire vive). C'est le rôle de la mémoire cache, qui peut être de premier ou de second niveau (temps d'accès de 5 à 9 ns, taille entre 8 Ko et 64 Ko pour la L1 et entre 64 Ko et 2 Mo pour la L2 ). En 1998/1999, un niveau de cache supplémentaire apparait, la L3

Le processeur cherche d'abord ses information en L1, puis en L2, puis en RAM, enfin sur le disque dur en cas d'échec partout.

processeur <-----> L1 <-----> L2 <------> L3 <------> RAM <-----> Disque dur

Mémoires de stockage et mémoire de travail

Mémoire de Travail (ou mémoire vive)

Composée de puces montées en barrettes, la RAM (Random Access Memory ), est très rapide mais volatile (les informations qui y sont écrites peuvent être perdue en cas de coupure de courant). La vitesse d'accès moyen en 1997, de l'ordre de la dizaine de nanosecondes, 60, 70 ou 80).

Au démarrage du PC, le DOS et Windows sont partiellement copiés en RAM. Puis les pilotes de la carte vidéo, de la souris, du clavier, ... sont chargés , toujours en mémoire vive. Quand une application est lancée, elle se charge aussi partiellement en mémoire vive. C'est donc l'état de disponibilité de cette mémoire qui détermine la vitesse de travail de Windows. D'où la naissance du concept de zone d'échange (mémoire "SWAP") , qui fait croire au système qu'il existe plus de mémoire vive qu'il n'y en a. La zone d'échange (SWAP) étant une zone du disque dur. Les performances sont évidemment moins bonnes (vitesse d'accès 1 million de fois plus longue que pour un accès à la RAM)

Mémoire de Stockage des données et programmes

La mémoire de stockage est représentée par : les disques durs, les disquettes, les CD-ROM, les bandes, ... Elle est non volatile et conserve les informations qui y sont écrite une fois la machine éteinte; elle est également lente **!**  Elle a plusieurs caractéristiques :

Capacité : Mega-octet (Mo = millions d'octets) ou en Giga-octet (Go = Milliard d'octets)

Temps d'accès : en milliseconde (ms)

Pour les disques durs : leur capacité varie de 20 à 40 Mo (pour les antiquités) à 10-20 Go pour les plus gros (en 1999). Le temps d'accès est aux alentours de 8 ms Pour les CD-ROM : leur capacité est d'environ 600 Mo (en 1999) avec un temps d'accès d'environ 120 ms au format IDE (1999)

Pour les Disquettes : leur capacité varie entre 720 ko (en disparition) , 1,44 Mo (en disparition aussi) au 120 Mo pour les "super" disquettes

Les mémoires de stockage contiennent aussi bien des données que des programmes. Comment faire la différence entre des fichiers de données et des fichiers de programmes ? En général, des fichiers de donnés sont lisibles par un traitement de texte et une partie de l'information peut être retrouvée "en clair", tandis qu'un fichier programme ne l'est pas (ou est parfaitement incompréhensible ).

La taille d'un fichier s'exprime en Kilo-octets (Ko = milliers d'octets ) ou en Megaoctets (rarement en Go pour un particulier, mais tout à fait possible pour des entreprises). A titre de comparaison, une feuille dactylographiée dense contient environ 2500 caractères =  $2500$  octets =  $+/- 2.5$  Ko.

**Dans les deux cas (mémoire de travail, mémoire de stockage), ces mémoires sont**  réinscriptibles**. C'est à dire que leur contenu peut être modifié à volonté.**

#### Les lecteurs

Le lecteur de disquette : il a évolué de 160 Ko à l'origine à 1,44 Mo ou 1,2 Mo. C'est un périphérique très lent (débit de base = 45 kbits/s ! ).

Le disque dur défini par sa capacité (en Mo ou Go) et son temps d'accès (en ms) et son taux de transfert . Il stocke l'ensemble des fichiers d'une manière permanente. Il stocke de plus en plus d'informations mais son accès reste assez lent : entre 10 et 20 ms selon les modèles. (Le taux de transfert en IDE mode PIO 4 permet l'échange de 16,4 Mo/s . Les disque SCSI (Small Computer System Interface) peuvent aller jusqu'à 40 Mo/s.) Le lecteur de CD-ROM. Leur dé de base est de 150 kbits/s (vitesse "x1"). Au fur et à mesure des années, des modèles de plus en plus rapide apparaissent (x4, x8, x12, x16, x20, ..) Mais le débit réel reste souvent limité par le bus de données et les performances d'un x20 sont souvent identiques à un x12 !

Horloge : temps de cycle, cadencement.

C'est l'horloge qui permet à l'ensemble µp, mémoire, périphérique de se **synchroniser**. Pour dialoguer, il faut que l'un parle, puis que l'autre écoute et employer un alphabet commun => l'horloge permet de faire cela.

Sa caractéristique s'exprime en Mhz (million de cycles par seconde). Cela permet de déduire **un temps de cycle.** (cycle = retour à un même état. Si nous partons de zéro => retour à zéro. Si nous partons de un => retour à 1)

\_\_\_\_\_\_\_\_ \_\_\_\_\_\_\_ \_\_\_\_\_\_| |\_\_\_\_\_\_\_| |\_\_\_\_\_\_

<----------------> = 1 cycle

## Les bus

Les bus sont composés d'un ensemble de fils qui transportent chacun une information de base : **le bit** (le bit est un 1 ou un 0 électrique : il y a du courant ou il n'y en a pas).

Les bus sont de deux sortes : bus d'adresse et bus de données . Les bus d'adresse servent au microprocesseur à choisir un périphériques ou une partie de la mémoire pour y faire ses opérations. Soit de lecture, soit d'écriture. Ils ont deux grandeur importante :

La fréquence de fonctionnement : 25 ou 33 Mhz à lépoque des 486 et 60 ou 66 Mhz au moment de la génération pentium et 100 ou 133 Mhz pour la génération PII / PIII,

Leur largeur : 24,32 ou 64 bits.

Ils relient tous les composant entre eux. Ce sont donc des éléments essentiels d'un P.C. Le processeur calcule sa vitesse de travail interne à partir de la vitesse du bus. Ainsi, un bus cadencé à 60 Mhz peut engendre une vitesse interne de 60, 120 ou 180 Mhz. Ils peuvent être

invisible : gravés directement sur la carte mère,

visible = nappe de fils gris que l'on peut observer dans un ordinateur.

Les périphériques d'Entrées et Sorties

#### L'écran

L'écran est un périphérique de sortie. Il affiche les données que nous saisissons, plus les informations provenant des autres périphériques. Il est relié à une interface spéciale : la carte vidéo.

Caractéristiques :

Sa finesse de point : pitch 0,24; 0,28 ou 0,36 mm.

Son entrelacement ou non,

La taille en pouce (9,5 - 10,4 - 11,4 portable, 14 -15- 17 - 21 classique),

La résolution : le nombre maximum de points affichables : 640x480 -> 1600x1200,

Le nombre de couleurs pour chaque point : 2 (Noir&Blanc) à 16,7 Millions, voire 1 Milliard.

Sa consommation (en W)

La quantité d'émission de radiation

Sa fréquence de rafraîchissement verticale.

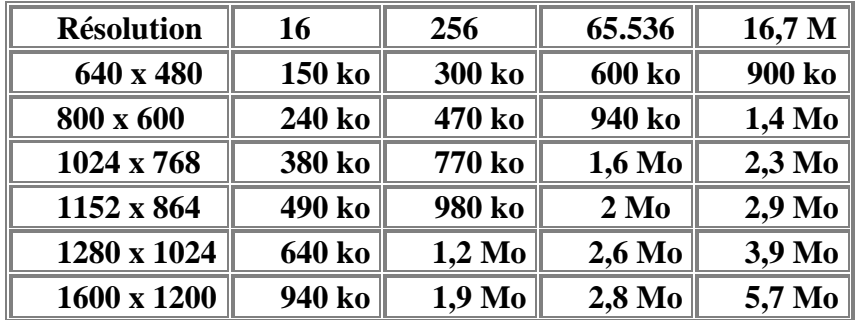

La carte graphique

C'est cette carte qui gère la résolution de l'affichage (nombre de points par pouce carré (PSI : Point per Square Inch)).

Elles deviennent de véritables mini-ordinateurs avec mémoire vive intégrée, processeur et bus de données (de 64 ou 128 bits) intégrés. Néanmoins, l'interface avec le P.C. reste limité aux capacité des bus (32 bits du PCI ou le IEEE 1394-FireWire). L'intérêt se trouve surtout au niveau des graphiques 3D qui demandent beaucoup de calcul en interne qui sont alors effectués par la carte elle-même.

L'image affichée est créée par un composant, le RAMDAC, qui convertit les informations numériques stockées dans la mémoire vidéo en un signal analogique lisible par le moniteur.

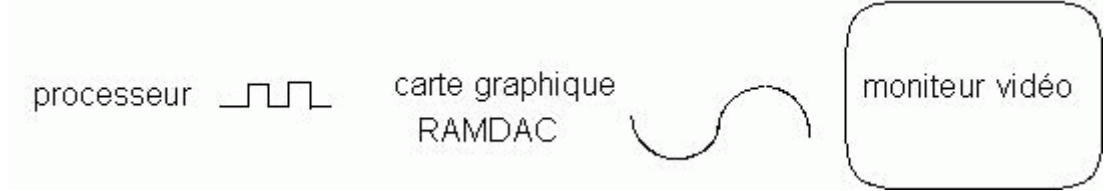

Afin de garantir une image stable, il faut un rafraîchissement (balayage) de l'écran d'au moins 72 Hz, nécessitant une mémoire très rapide et possédant la faculté de faire deux choses en même temps : transférer des données du processeur vers la mémoire et de la mémoire vers le RAMDAC. D'où l'utilisation de VRAM (Vidéo RAM). La Vram est maintenant dépassée par la Wram (Window Ram) qui fonctionne deux fois plus vite (50 Mhz) et coûte 20% moins chère.

#### La carte son

C'est un périphérique de sortie. Il émet des sons et peut jouer de la musique. A Partir d'une carte son, à l'aide d'un microphone, il est possible d'échantilloner des sons. La fréquence usuelle est de 44 kHz avec une définition de 16 bits. Port série et parallèle

Un ordinateur n'est pas isolé de son environnement. Il doit communiquer avec lui. Une interface classique est la liaison série. C'est une liaison composée de 9 ou 25 fils. Il existe aussi une liaison parallèle. Leur différence se situe dans leur manière de communiquer les informations.

Lorsque le processeur envoi des informations vers un périphérique (par exemple une imprimante), il est parfois nécessaire d'intercaler un tampon entre les deux. Cela est dû au fait que les deux ne communique pas à la même vitesse. Celui des deux qui parle le plus vite stocke alors ses données dans le tampon qui vont attendre que le périphérique le plus lent vienne les lire.

Mais un ordinateur est aussi capable de dialoguer avec d'autres ordinateurs. Grâce a un périphérique spécial : la carte réseau. Un réseau est un ensemble d'ordinateur reliés entre eux . La topologie du réseau peut être de forme étoile (avec un Hub ), ou chainée (par un câble spécial, en général un câble coaxial).

#### L'imprimante

C'est un périphérique de sortie. Elle permet de sortir les documents que nous avons crées avec nos logiciels de traitement de texte, de dessin, ... Ses caractéristiques sont :

sa vitesse d'impression (nombre de pages / minutes),

sa définition (en PSI : Points per Square Inch : 600\*600 ou 300\*600, ...),

sa possibilité de faire de la couleur .

Il existe trois grands type d'imprimante

à aiguilles,

#### à jet d'encre

#### laser.

Les premières sont les plus anciennes (il y à entre 8 et 25 aiguilles). Les secondes sont les plus répandues chez les particuliers (en 1999), elles permettent de plus en plus souvent de faire de la couleur. Les troisième sont souvent des imprimantes installés en réseau, dans des entreprises. Elles ont un grand débit d'impression (de 4 à 32 feuilles / minutes)

## Le clavier

C'est un périphérique d'entrée permettant la saisie des caractères. Ils sont classés d'une part, selon le nombre de leurs touches (125, 103 ou moins), d'autre part selon l'agencement de leurs touches : AZERTY ou QWERTY (le premier est la disposition française, l'autre la disposition anglo-américaine).

#### La souris

C'est un périphérique d'entrée et un organe de pointage. C'est à dire qu'elle sert à désigner les choses. Elle sont dotée de 2 ou 3 boutons pour les souris normales. (Mais pour des souris de D.A.O ou C.A.O, elles peuvent posséder 7 ou 8 boutons.) 6.8 - Divers

Tablette lumineuse, table traçante, tablette graphique, ...

Une alimentation (150, 250 watt)

Les logiciels indispensables :

le système d'exploitation : Linux, DOS, OS2, Mac OS, Windows, ...

les drivers : pour les périphériques ( imprimantes, souris, écran, ... )

les programmes autres : tableur, grapheur, traitement de texte, ...

Les logiciels

Les tableurs

Dotés de fonctions mathématiques, ils servent à la gestion, aux statistiques. Les données sont entrées sous forme de tableaux (ligne, colonne).

Ils sont souvent dotés d'un langage de programmation sommaire permettant de réaliser des calculs personnalisés.

Ils disposent également de fonctions de tris et de recherche.

Les grapheurs

Ils permettent de créer des graphiques statistiques avec des barres, des histogrammes, des moyennes .....

Sont généralement liés avec un tableur qui gèrent les données à exploiter. Les éditeurs de texte

Ils permettent d'écrire, effacer, modifier des textes ou de lignes de commandes DOS (commande EDIT nomprogramme).

La tendance s'oriente vers la P.A.O (Publication Assistée par Ordinateur) avec la possibilité de composition plus complexe sur la page (insertion de dessins, d'images, de correction de texte en couleur différente pour chaque intervenant : WordPro, le tout sous internet : Avec un serveur Lotus et WordPro)

#### Les navigateurs

Ils permettent de se promener dans des données hiérarchisées. Exemple : gestionnaire de fichiers ou les navigateur Internet (Opera, Linux, Netscape, Microsoft, ...1999). Les systèmes d'exploitation

DOS : Device Operating System ou Disk Operating System. Il est chargé de gérer le disque dur, les disquettes, l'écran, le clavier

UNIX : idem que le DOS, mais presque tout est reprogrammable en C, sauf les noyaux = drivers du système qui sont écrits par les constructeurs pour leur microprocesseur.

Linux : idem que UNIX, mais libre et gratuit (en 1999).

Windows 3.x : surcouche graphique qui gère le clavier, l'écran, la souris et laisse leDOS gérer le(s) disque(s) dur(s) et les unités de disquettes.

Windows 95 ou NT (New Technology) : remplace complètement le DOS officiellement.

BeOS : Système d'exploitation complet, orienté multimédia, stable.

La puissance = nombre d'opération seconde,

Le processeur fonctionne à une certaine fréquence. De l'ordre de plusieurs Mhz. Selon l'architecture interne d'un ordinateur (taille des registres, du pipe-line, super-scalaire, branchements prédictifs, ...), le nombre de cycles nécessaire pour effectuer une opération de base est très variable. Cela peut aller de plusieurs cycles (12-20) pour 1 opération à 0,25 (en fait 4 opérations par cycles).

Exemple : un processeur fonctionne à 100 Mhz. Il faut 5 cycles pour effectuer une opérations d'addition. Il est donc possible de faire 100.000.000 / 5 = 20.000.000 additions en une seconde

#### La capacité mémoire

Le processeur se sert beaucoup de la mémoire de travail pour y stocker des données temporaires. Si cette mémoire n'est pas suffisante, il faut aller écrire ces données sur le disque dur. Mais le temps d'accès à la mémoire de stockage (disque dur) est environ 1.000.000 fois plus long que celui à la mémoire de travail (la mémoire vive). Les performances sont souvent reliés à la quantité de mémoire de travail (RAM) présente. Néanmoins, à partir d'une certaine quantité de RAM, l'augmentation des performances n'est plus très perceptible. (8 Mo pour QNX, 24 Mo pour Windows 3.11, 32 Mo pour windows 95, 64 Mo pour BeOS, NT et 98).

#### Quelques termes couramment usités

**Bit** : information de base des ordinateurs. Sa valeur est 1 ou 0. Traduit la présence (1) ou l'absence (0) de courant électrique.

**Câble coaxial** : câble permettant de relier plusieurs ordinateur entre eux. Sa forme est ronde, avec plusieurs couches concentriques (voir câble de l'antenne d'une télévision). **Giga-octet** :  $(1.024)^3$  octets **Kilo-octet** : 1.024 octets

Langage binaire : langage utilisé par tous les ordinateurs, consistant en une série de 0 et de 1.

**Liaison parallèle** : mode de liaison qui envoie PLUSIEURS BITS en MEME TEMPS.

**Liaison série** : mode de liaison particulier qui envoie des données (octets) bit par bit les uns à la suite des autres.

**Mega-octet**:  $(1.024)^2$  octets

**Octet** : information binaire contenant 8 bits (1 bit = information binaire valant 0 ou 1) **RAM** : Random Acces Memory : mémoire vive volatile, qui ne conservent pas les données en cas de coupure de courant.

**Réinscriptibles** : qui peut être réécrit.

**Réseau** : ensemble d'ordinateur ou de périphériques reliés par un câble commun. **Tampon** : zone mémoire de travail, utilisé pour stocker des données entre des composants parlant à des vitesses différentes.

**Temps d'accès** : temps nécessaire pour établir une connexion avec un composant du système.

**Temps de cycle** : temps nécessaire pour revenir à un position de départ. **Volatile** : capacité à s'évanouir (comme de la fumée), à disparaître

#### LA MEMOIRE

Pour exécuter un programme, le **[Microprocesseur](http://didier.duchemin.free.fr/micro/micro1.htm#Le Microprocesseur :)** va d'abord chercher celui-ci sur le **[disque dur](http://didier.duchemin.free.fr/micro/micro2.htm#Le disque dur :)** ou sur une **[disquette](http://didier.duchemin.free.fr/micro/micro2.htm#Le lecteur de disquettes :)**, puis le recopie dans la **mémoire vive** appelée **[RAM](http://didier.duchemin.free.fr/micro/micro2.htm#RAM)** et l'exécute. Pendant cette exécution, les résultats de calculs intermédiaires seront stockés provisoirement dans une mémoire très rapide appelée **[SRAM](http://didier.duchemin.free.fr/micro/micro2.htm#SRAM)** (mémoire cache).

#### **RAM (Random Access Memory)**

C'est la mémoire vive de l'ordinateur (DRAM en réalité "Dynamic RAM").

Elle se présente sous la forme de barrettes **SIMM** (Single In-line Memory Module) de formes plus ou moins longues suivant les différentes générations : d'abord adressées sur 8 bits puis sur 32 bits; les constructeurs fabriquèrent ensuite un modèle **EDO** plus rapide avec un cache implémenté.

Depuis peu, un nouveau type est apparu : la barrette **DIMM** (64 bits) équipant maintenant la plupart des PC à base de PENTIUM.

Ce qui caractérise la rapidité d'une mémoire est son **temps d'accès**, exprimé en nanosecondes (ns). Plus celui-ci est bas et plus la mémoire est rapide. Cette mémoire est dite **volatile**, c'est à dire qu'elle s'efface instantanément à chaque coupure d'alimentation du PC.

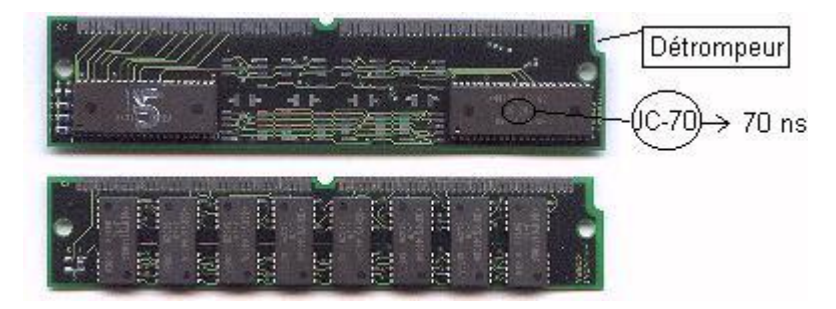

#### [Retour au sommaire](http://didier.duchemin.free.fr/micro/micro1.htm#Sommaire MICRO)

### **SRAM (Static RAM)**

Elle sert de mémoire **cache** pour le [microprocesseur,](http://didier.duchemin.free.fr/micro/micro1.htm#Le Microprocesseur :) elle est extrêmement rapide et coûte donc très cher. Cette mémoire est également **volatile**.

#### **VRAM (Vidéo RAM)**

Cet autre type de mémoire est plus rapide que la [DRAM](http://didier.duchemin.free.fr/micro/micro2.htm#RAM) car elle permet la lecture et l'écriture de données simultanément. Elle équipe les cartes vidéo (cette mémoire est également **volatile**).

## **La Rom (Read Only Memory)**

Ce type de mémoire constitue le **[BIOS](http://didier.duchemin.free.fr/micro/micro2.htm#Le Bios :)** de la carte mère, mais il est également utilisé sur les cartes sonores, les modems, les imprimantes… En fait, sur toute carte contenant un processeur devant accéder à des paramètres fixés une fois pour toutes en usine.

Ces mémoires "mortes" sont parfois remplacées par des **EPROMS** effaçables aux ultraviolets et réinscriptibles; ou mieux, par des mémoires **FLASH** reprogrammables électriquement.

On peut maintenant "upgrader" le **[BIOS](http://didier.duchemin.free.fr/micro/micro2.htm#Le Bios :)** de l'ordinateur ou du modem contenu en mémoire **FLASH**.

Cette mémoire est **permanente**, et de plus en lecture seule.

#### LE BIOS

Le BIOS (Basic Input/Output System ou système de base de gestion des entrées/sorties) est chargé de gérer l'accès à la mémoire, au disque dur, à la carte vidéo, aux interfaces, etc.

C'est lui qui permet par exemple de gérer les **pistes**, **cylindres** et **têtes** d'un **disque dur** afin que les programmes puissent y lire et enregistrer des données sans trop se préoccuper de la manière dont elles seront rangées.

On peut avoir accès au BIOS au démarrage de la machine (boot) afin de déclarer un nouveau disque dur, de la mémoire en plus, ou simplement changer certains paramètres.

**Attention**: Le BIOS est contenu dans une [ROM](http://didier.duchemin.free.fr/micro/micro2.htm#Rom) permanente mais on peut modifier certains paramètres qui sont contenus dans une [SRAM](http://didier.duchemin.free.fr/micro/micro2.htm#SRAM) (CMOS) dont le contenu reste même après coupure de courant grâce à une petite [batterie.](http://didier.duchemin.free.fr/micro/micro2.htm#La Batterie :)

#### La batterie

Accumulateur au cadmium-nickel, ou pile lithium, cette alimentation de secours préserve les paramétrages [CMOS,](http://didier.duchemin.free.fr/micro/micro2.htm#Le Bios :) ainsi que l'horloge en temps réel, qui continue de fonctionner même lorsque l'ordinateur est éteint ou débranché.

#### Les slots d'extension

Ce sont des supports de la [carte mère](http://didier.duchemin.free.fr/micro/micro1.htm#La carte mère :) destinés à accueillir des cartes d'extension. Ces cartes, constituées de circuits imprimés, permettent d'accroître les capacités de l'ordinateur de différentes manières.

Les cartes les plus répandues sont les [cartes graphiques,](http://didier.duchemin.free.fr/micro/micro2.htm#La carte Graphique :) [modems internes,](http://didier.duchemin.free.fr/micro/micro3.htm#Le modem :) cartes réseau, [contrôleurs de lecteur de disquettes et](http://didier.duchemin.free.fr/micro/micro2.htm#La carte Contrôleur :) ports série et parallèle.

D'abord à la norme **[ISA](http://didier.duchemin.free.fr/micro/micro2.htm#Le Bus de données :)** (encore utilisé pour les cartes sonores ou modem peu rapides), puis **[VESA](http://didier.duchemin.free.fr/micro/micro2.htm#Le Bus de données :)** (abandonné) et maintenant **[PCI](http://didier.duchemin.free.fr/micro/micro2.htm#Le Bus de données :)** (Cartes graphiques et réseau rapides).

Une nouvelle norme est apparue avec le PENTIUM II : Le slot **AGP** (Pour les cartes graphiques essentiellement).

#### Les bus de données

C'est une sorte de chemin tracé sur la carte mère qui permet de relier le [CPU](http://didier.duchemin.free.fr/micro/micro1.htm#Le Microprocesseur :) à la mémoire, aux slots d'extension et aux autres composants.

Il existe en fait un bus d'adresses (CPU vers mémoire) et un bus de données (CPU vers les autres composants).

Ce chemin communal a eu tendance à se transformer en route puis en autoroute avec la demande croissante de puissance. Le bus **ISA** (8 bits) des premiers PC s'est transformé en **EISA** puis **VLB** et maintenant **PCI** (32 bits) qui est le standard actuel.

Le PENTIUM II possède en plus un bus **AGP** pouvant relier directement le CPU à un nouveau type de carte vidéo ultra rapide.

#### Les cartes graphiques

D'abord monochrome, celle-ci a vu apparaître de nombreuses normes et s'est parée de couleurs au cours de son évolution: **HERCULES**, **CGA**, **EGA**, **XGA** puis **VGA** (Video Graphics Array) et enfin **SVGA** (Super VGA) sont quelques normes très connues.

Aujourd'hui, la carte graphique possède un processeur spécialisé très puissant et beaucoup de mémoire. Cette quantité de mémoire est directement proportionnelle au nombre de **pixels** (résolution) et de couleurs qu'elle pourra afficher simultanément.

#### Exemples de résolutions:

320 x 200 pixels, 640 x 480, 800 x 600, 1024 x 768, etc… en 16, 256, 65000 et 16 millions de couleurs

### **Carte SVGA PCI**

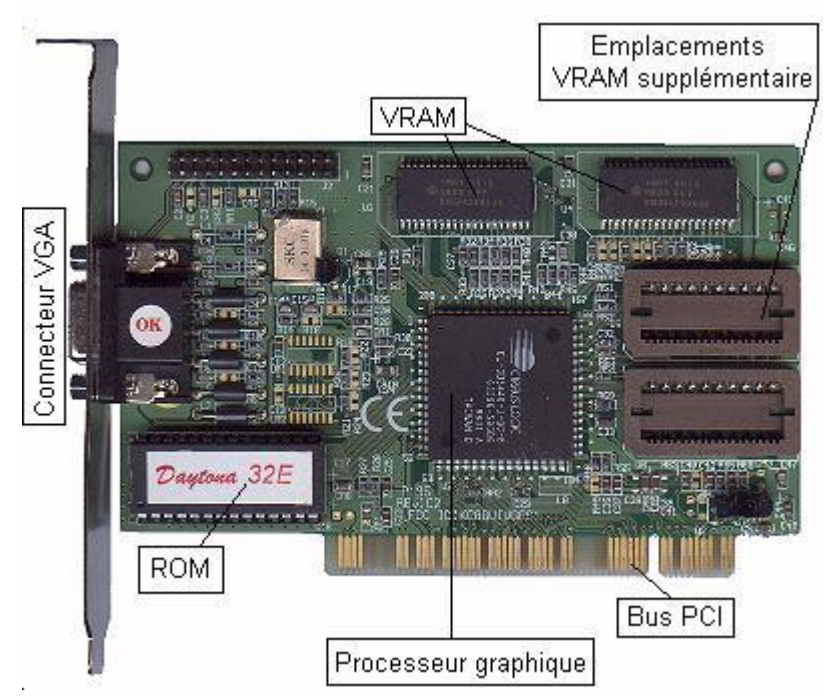

Les controleurs entrée/sortie

Ce sont des circuits permettant au microprocesseur de communiquer avec le monde extérieur. Ils permettent la connexion du clavier, de la souris, de l'imprimante, d'un modem externe, etc…

Les données sont mises en forme dans un format spécifique au type de liaison avant d'être reçues et (ou) transmises.

Les **contrôleurs série** (appelés aussi **RS-232** transfèrent les données bit par bit) et les **contrôleurs parallèle** (1 octet transmis à la fois sur 8 fils) se trouvent souvent sur la même carte que les **contrôleurs de périphériques** ou directement intégrés à la carte mère.

#### La carte contrôleur

C'est la partie électronique chargée de gérer les **périphériques de stockage** tels qu[e](http://didier.duchemin.free.fr/micro/micro2.htm#Le lecteur de disquettes :) [lecteurs de disquettes,](http://didier.duchemin.free.fr/micro/micro2.htm#Le lecteur de disquettes :) [disques durs,](http://didier.duchemin.free.fr/micro/micro2.htm#Le disque dur :) [lecteurs de CD-ROM.](http://didier.duchemin.free.fr/micro/micro3.htm#Le lecteur de CD-ROM :)

Aujourd'hui, il ne reste plus que deux types de contrôleurs : **l'IDE** et le **SCSI**. Chacun a subi des évolutions diverses : ainsi nous avons droit maintenant au **FAST IDE** qui permet de gérer quatre disques durs ou lecteurs de CD-ROM à la fois.

C'est le plus répandu et le moins cher, on le retrouve sur les configurations les plus courantes. Sur PENTIUM, le contrôleur est maintenant directement intégré à la carte mère.

Le **SCSI** est plutôt réservé au marché professionnel haut de gamme, plus rapide, il permet de connecter jusqu'à sept périphériques, pouvant se trouver à l'extérieur de la machine, y compris des **streamers** (sauvegarde sur bande magnétique) et même des scanners rapides.

#### **Carte contrôleur au format VLB**

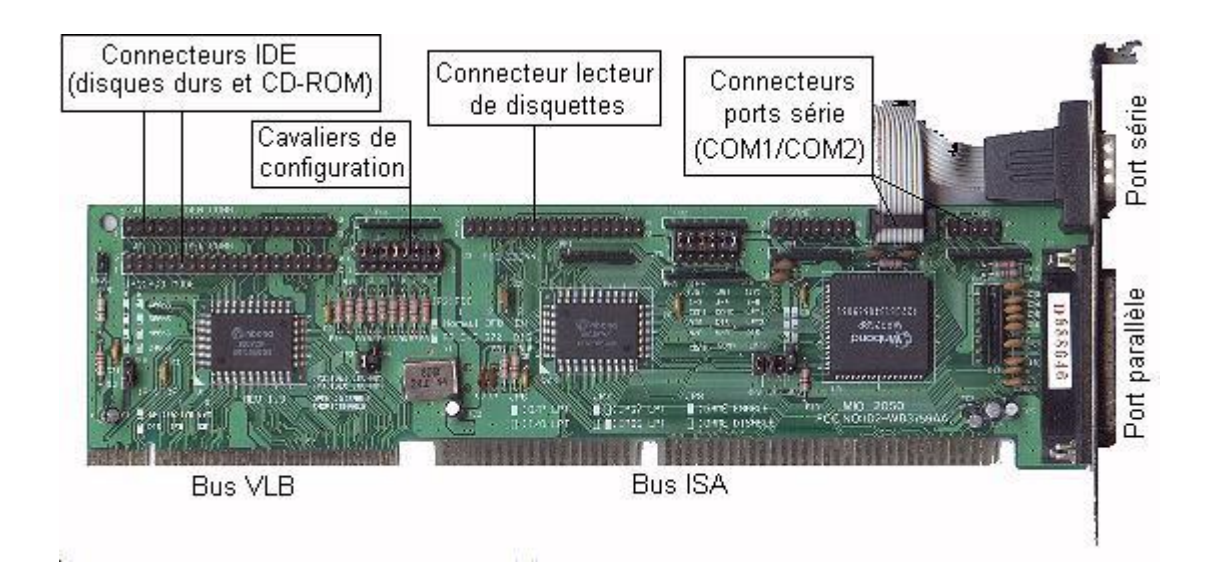

#### Le lecteur de disquettes

Autrefois au format 5 pouces ¼ et utilisant de grandes disquettes souples recouvertes de carton, celui-ci est maintenant de format 3 pouces ½, ce qui permet l'utilisation de disquettes plastiques rigides plus robustes et plus petites mais de capacité un peu plus importante.

A l'intérieur de la disquette, tourne un disque de plastique souple recouvert d'une mince couche d'oxyde de fer. Les deux têtes magnétiques du lecteur viennent y lire et écrire leurs données sur chaque face.

Les disquettes servent à installer de nouveaux logiciels dans le système et à exporter des données à des fins d'archivage ou de transport.

Lors du formatage d'une disquette, le lecteur y dépose des sortes de repères magnétiques invisibles formant des cercles concentriques appelés **pistes** (il y en a 80 sur une disquette formatée à 1,44 Mo), de plus chaque cercle ainsi formé est découpé en un certain nombre de parts égales appelées **secteurs**.

Lorsque l'ordinateur y dépose des données, celles-ci sont soigneusement "rangées" entre ces repères et une table des matières appelée **FAT** (File Allocation Table) est renseignée afin que le système puisse retrouver facilement tout fichier par la suite. (La piste 0 lui est réservée)

## **Disquette 3 pouces ½**

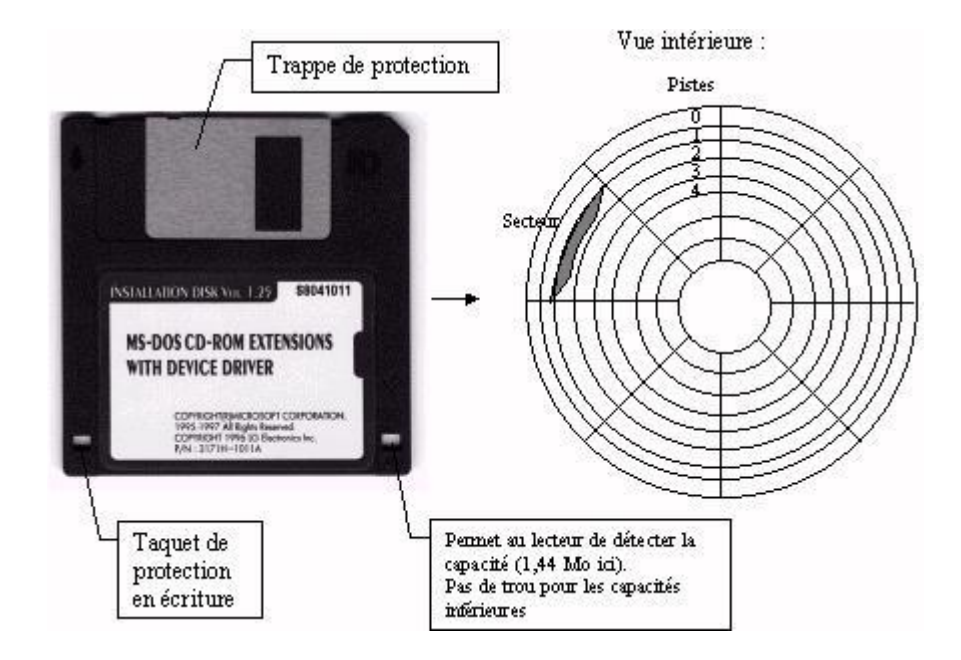

#### Le disque dur

Celui-ci est constitué d'un empilement de plateaux rigides, d'où le terme de disque **dur**.

Les données y sont organisées en pistes et en secteurs à la manière d'une disquette, mais la précision est telle que le nombre de pistes (appelées ici **cylindres**) atteint plusieurs milliers, de même la rapidité est infiniment plus élevée que celle d'une disquette.

Une capacité de stockage de 3 à 4 Go (Giga-Octet) est aujourd'hui chose courante même sur les ordinateurs bas de gamme.

#### Rappel:

- 1 Ko (Kilo-octet) représente environ Mille mots
- 1 Mo (Mega-octet) environ 1 Million de mots
- 1 Go (Giga-octet) environ 1 Milliard de mots.

Les bras portant les têtes de lecture se déplacent très rapidement à la surface des plateaux, le temps que mettent les têtes à retrouver une donnée sur le disque est appelé **temps d'accès**, exprimé en milisecondes (ms), plus celui-ci est faible, plus le disque est rapide.

Le disque dur est très fragile: les plateaux tournent si vite que les têtes "flottent" à quelques microns de la surface grâce au déplacement d'air. Dès coupure de l'alimentation, celles-ci viennent se placer en position de **parcage** (où il n'y a pas de données) avant l'arrêt de la rotation. Un choc important pourrait les déplacer et endommager la surface magnétique, de même la moindre poussière provoquerait des dégâts considérables, c'est pourquoi le disque est enfermé dans un boîtier étanche.

Les données et les programmes inscrits sur le disque dur y sont conservés même après coupure de courant, c'est pourquoi il est parfois assimilé à une sorte de mémoire non volatile: la **mémoire de masse**.

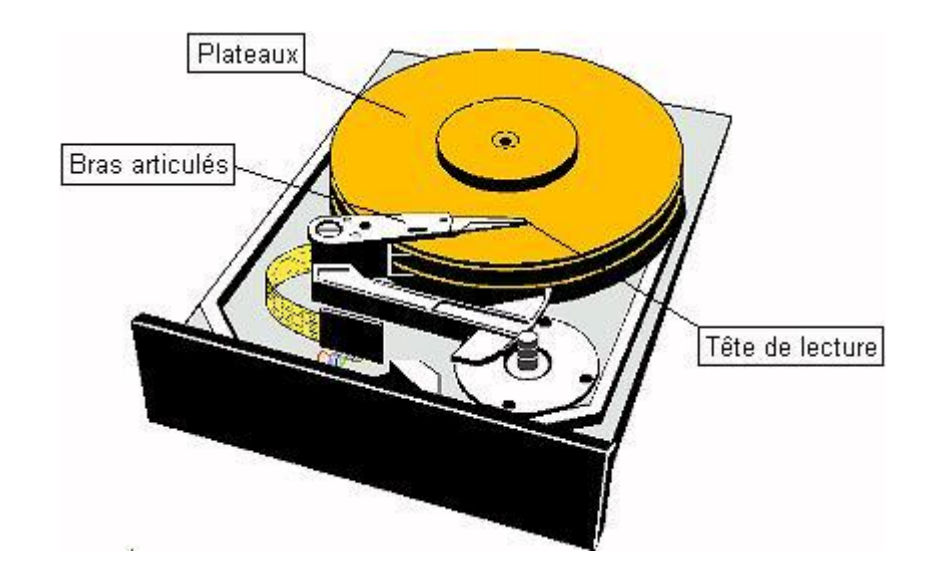

## Le lecteur laser

Un minuscule faisceau laser parcourt la surface réfléchissante d'un disque de plastique sur lequel est gravée une piste concentrique invisible à l'œil.

Celle-ci est en fait une succession de creux et de bosses microscopiques qui dévient le faisceau. Une cellule photoélectrique capte ces signaux lumineux qui sont interprétés comme une [suite de 0 et de 1.](http://didier.duchemin.free.fr/micro/micro1.htm#Un peu de théorie :)

Comme son nom l'indique, le lecteur de CD-ROM ne peut que lire les données, mais il existe aujourd'hui des graveurs permettant de créer soi-même ses propres CD-ROM.

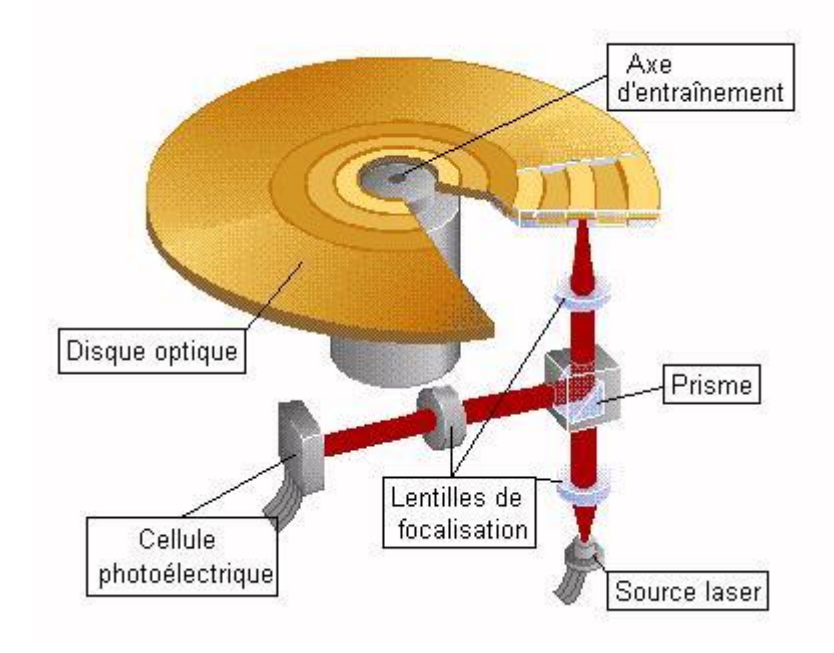

#### La carte son

Elle transforme à l'aide de convertisseurs analogiques/digitaux les données informatiques issues de programmes ou de jeux multimédias en sons d'excellente qualité.

A l'inverse, elle peut également transformer les sons provenant par exemple d'un microphone en données [binaires](http://didier.duchemin.free.fr/micro/micro1.htm#Un peu de théorie :) pouvant être stockées sur le disque dur.

Un connecteur spécifique sert également à piloter un instrument à la norme **MIDI** et (ou) un manche de commande (joystick).

Les plus chères possèdent une certaine quantité de [mémoire](http://didier.duchemin.free.fr/micro/micro2.htm#La mémoire :) où sont digitalisés les sons de nombreux instruments, en fait, ce sont de véritables synthétiseurs.

Il existe également toutes sortes de cartes optionnelles permettant de numériser de la vidéo, d'écouter la radio ou de regarder les programmes TV sur le [moniteur](http://didier.duchemin.free.fr/micro/micro3.htm#Le moniteur :) du PC.

#### Les périphériques externes :

#### Le moniteur :

Présentant de nombreuses similitudes de fonctionnement avec un téléviseur, celui-ci nécessite pourtant une qualité d'image bien supérieure, l'utilisateur doit en effet pouvoir le regarder fixement pendant de nombreuses heures de travail avec le moins de fatigue visuelle possible.

La qualité (donc le prix) de celui-ci dépend de certaines caractéristiques:

Le PITCH est la taille du plus petit point que le moniteur puisse afficher (le pas du masque): plus celui-ci est petit, plus l'image est nette. Une taille de 0,28 mm est bonne, 0,26 est excellente mais se paie très cher sur les grands modèles.

La DIAGONALE du tube se mesure en pouce (1 pouce = 2,54 cm). Les moniteurs 14 pouces sont les plus répandus mais mieux vaut opter pour 15 voire 17 pouces pour un plus grand confort, surtout dans les applications graphiques.

La FREQUENCE DE BALAYAGE représente le nombre de fois où le rayon du tube cathodique va balayer l'écran en une seconde. Une fréquence de 60 Hz produit un papillotement qui fatigue l'œil rapidement, à partir de 70 Hz, la stabilité est très bonne.

La RESOLUTION maximale que peut afficher l'écran dépend de la qualité du moniteur mais aussi de la mémoire disponible sur la carte vidéo.

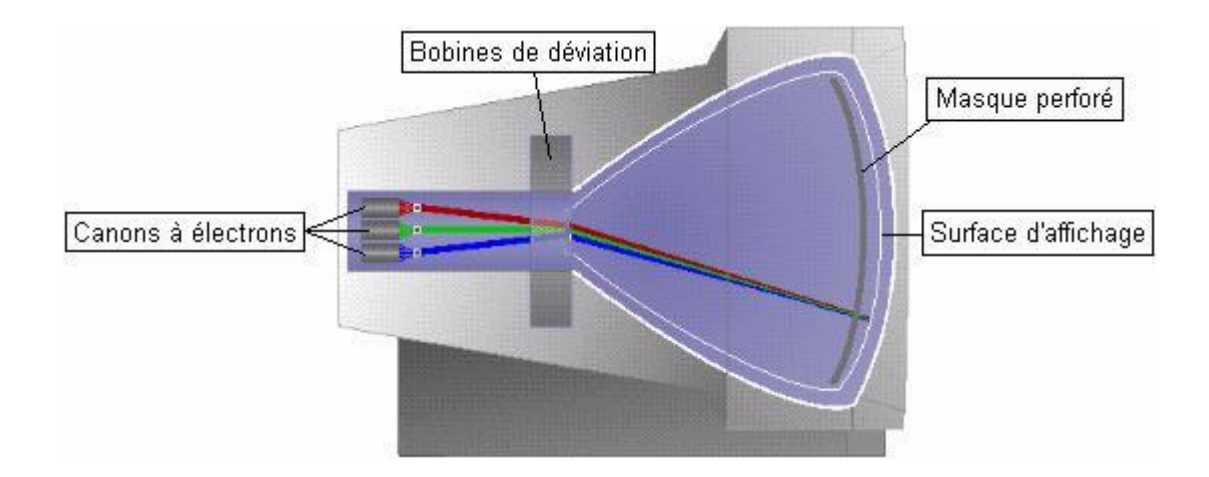

## Le clavier :

C'est la principale interface homme/machine, chaque appui de touche est analysé par un petit processeur intégré et envoyé sous forme de codes spécifiques à chaque lettre ou signe et compréhensibles par la machine. La souris :

Chaque mouvement de celle-ci entraîne une boule caoutchoutée faisant tourner deux axes verticaux et horizontaux. Chaque axe entraîne un disque comportant des fentes régulières qui viennent masquer alternativement des cellules photoélectriques qui transforment chaque mouvement en impulsions électriques. Celles-ci sont remises en forme puis transmises à la machine.

Nettoyage: Ce périphérique de pointage s'encrasse très facilement, ainsi une petite trappe est prévue en-dessous afin de nettoyer la boule ainsi que les axes d'entraînement.

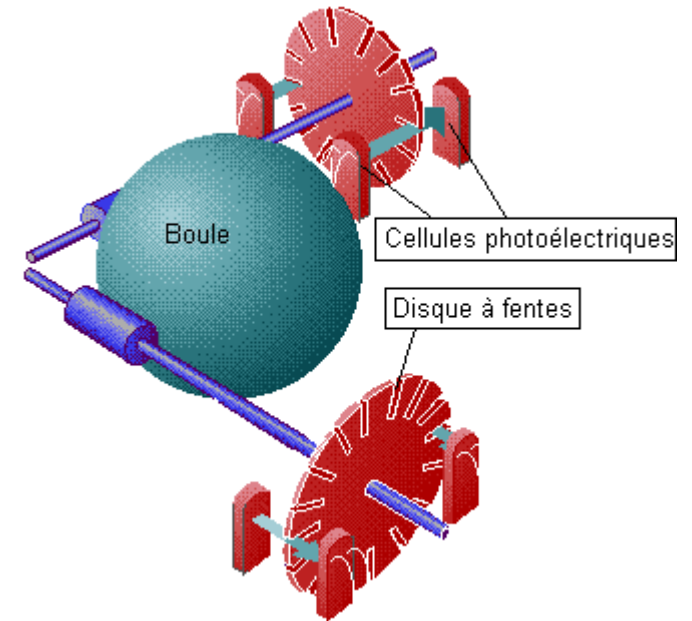

## L'imprimante matricielle :

Une tête comportant une ou deux rangées d'aiguilles commandées par de puissants électro-aimants avance horizontalement devant un ruban encreur. L'ordinateur envoie une impulsion électrique très brève à chaque aiguille devant décrire un point (pixel) sur le papier, ce qui permet de reproduire toute lettre ou chiffre mais également n'importe quelle forme graphique. Un rouleau entraîne ensuite le papier verticalement afin de reproduire la ligne suivante. Assez rapides, robustes et économiques à l'utilisation, elles sont encore employées de nos jours.

## L'imprimante laser :

C'est la plus utilisée dans le milieu professionnel: chère à l'achat, elle se révèle très fiable et économique à l'usage pour de grands volumes d'impressions, de plus sa qualité d'impression est excellente.

L'ordinateur envoie à l'imprimante "l'image" de la page à imprimer que celle-ci stocke entièrement dans une mémoire suffisamment importante pour décrire toute la page sous forme de minuscules points.

Un faisceau laser balaye ensuite au moyen d'un miroir la surface d'un cylindre photosensible, décrivant des lignes horizontales comme précédemment: à chaque point devant être marqué le laser s'illumine puis reproduit la ligne suivante pendant la rotation du cylindre.

Ce cylindre (ou tambour) est parcouru par une tension électrique de quelques milliers de volts, attirant de fines particules d'une poudre noire appelée **TONER**. Celle-ci ne se dépose que sur les zones ayant été parcourues par le laser. Enfin le papier est pressé contre le tambour puis passe dans un four qui cuit l'encre et la fixe définitivement.

## L'imprimante à jet (ou à bulles) d'encre :

Elle est devenue incontournable et a su s'imposer en très peu de temps: son prix d'achat a fait une chute vertigineuse et sa qualité d'impression n'a plus rien à envier du laser, de plus elle permet la couleur et les constructeurs rivalisent d'ingéniosité afin d'approcher la qualité photographique. Malheureusement, surtout dès que l'on recherche la haute qualité, ses consommables (papiers couchés ou glacés spéciaux et cartouches d'encre) sont hors de prix, ce qui la limite aux impressions de faible volume.

Son fonctionnement repose sur l'emploi de buses très fines (le diamètre d'un cheveu !).

**Procédé jet d'encre:** l'extrémité de ces buses est constituée d'un matériaux piézoélectrique qui vibre sous l'effet de brèves décharges électriques, projetant ainsi de microscopiques gouttelettes d'encre sur le papier.

**Procédé bulles d'encre:** les buses sont constituées d'un matériau résistif qui s'échauffe très rapidement au passage du courant, ce qui vaporise l'encre en minuscules gouttelettes sur le papier (modèles BUBBLEJET chez CANON).

## Le modem :

Le modem (abréviation de **MODULATEUR/DEMODULATEUR**) transforme (module) les signaux digitaux (suites de 0 et de 1) venant du micro en signaux analogiques (ondes sonores) compatibles avec la ligne téléphonique. A l'autre bout de la ligne, un autre modem démodule ces signaux pour les remettre au format digital, seuls compréhensibles par la machine.

Il existe sous deux formes distinctes:

**Le modem externe** est un petit boîtier venant se raccorder au PC par l'intermédiaire d'un cordon relié à l'un des ports série (COM1 ou COM2). D'installation simple (inutile d'ouvrir le PC) certains modèles sont répondeurs et permettent la réception de fax, même PC éteint grâce à leur alimentation autonome.

**Le modem interne** un peu moins cher se présente sous la forme d'une petite carte d'extension venant se loger dans l'un des connecteurs d'extension de la carte mère du micro. Leur installation nécessite l'ouverture du PC, de plus les fonctions répondeur et fax ne marchent pas PC éteint, faute d'alimentation électrique. Ce type de carte fonctionne même sur les PC dont les ports série sont peu rapides, de plus, seul le cordon téléphonique sort du PC.

## Précaution :

L'électronique craint l'électricité statique: avant tout montage d'une carte d'extension, après son déballage, ne la tenir que d'une main, puis de l'autre saisir le châssis du PC ouvert afin d'équilibrer les potentiels électriques, insérer la carte sans lâcher le châssis.

#### Alimentation :

Les deux connecteurs P8 et P9 se raccordent à la carte mère de sorte que les fils noirs se trouvent toujours au milieu.

### Mémoire :

Les barrettes mémoire que l'on ajoute doivent avoir le même temps d'accès que celles d'origine.

Sur un PENTIUM, les barrettes SIMM se montent toujours par paire (Les DIMM peuvent être en nombre impair)

Il ne faut jamais panacher les SIMM standard avec les modèles EDO.

#### Disques durs / Lecteurs CD-ROM :

Le fil rouge de la nappe de données est toujours tourné du côté connecteur d'alimentation sur le lecteur. Sur le connecteur de la carte, c'est celui qui vient de la broche 1.

Lorsque 2 disques durs ou lecteur(s) CD-ROM sont branchés sur la même nappe, le lecteur principal doit être configuré en maître (master), le second en esclave (slave).

#### Carte son :

Vérifier que l'adresse principale est 220, l'IRQ : 5 et l'adresse MIDI : 330 (Presque tous les jeux utilisent ces paramètres par défaut)

Il est parfois bon de rappeler certains termes comme un leitmotiv sous quelque forme que ce soit:.

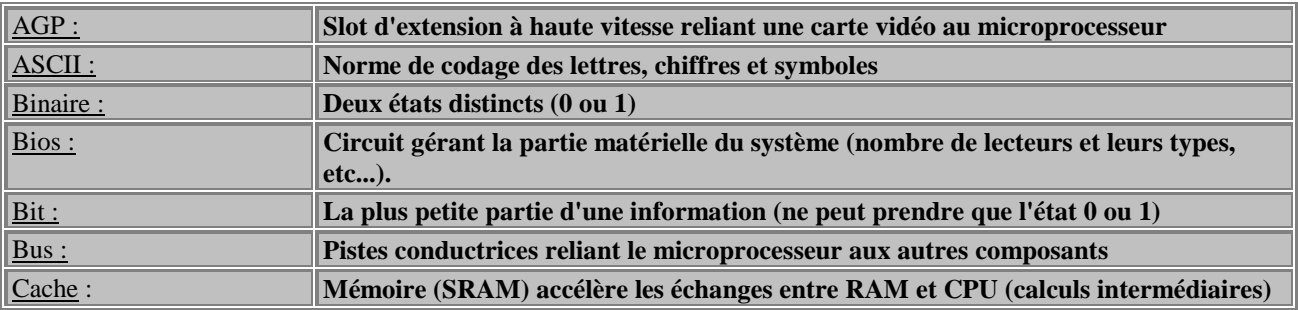

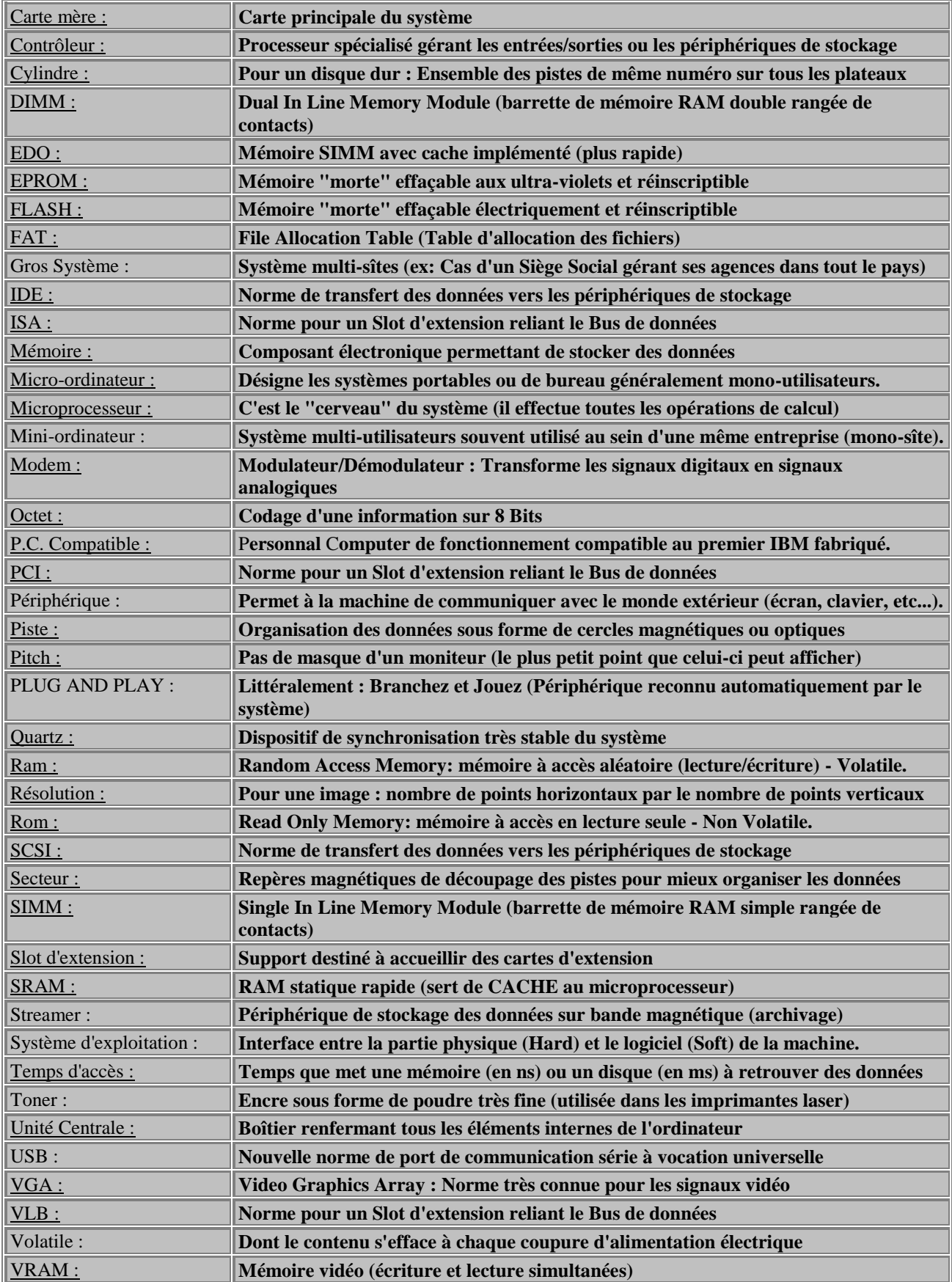

### Les connecteurs externes

 $\Box$  $\mathbf{r}$ 

#### **Le port parallèle Le plus souvent destiné à l'imprimante (Prise SUBD 25 points).**

Les ports séries (COM1 et COM2 sur prises SUBD 9 points) Pour des usages multiples, souris, modem, traceur, etc.

Le connecteur clavier Existe sous deux formats, DIN ou mini-DIN

Prises SUBD

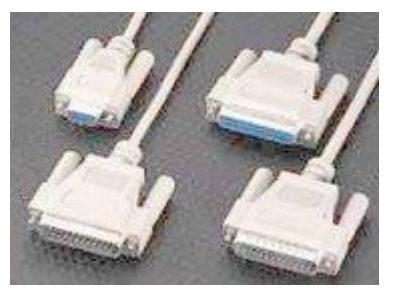

Le connecteur écran Prise SUBD à 15 points (sur 3 rangées).

Le connecteur souris Prise mini-DIN ou port série.

Le port USB Ce nouveau connecteur est destiné à toutes sortes de périphériques Il sera de plus en plus utilisé.

Le connecteur SCSI Il nécessite l'adjonction d'une carte supplémentaire Il est souvent utilisé pour les scanners.

Les connecteurs internes

**ISA ou EISA. Ils sont destinés à recevoir des cartes filles sur la carte mère Carte son, carte modem etc. (ils sont de moins en moins utilisés et sont conservés pour des raisons de compatibilité)**

#### PCI

C'est le même usage mais il est plus performant.

#### IDE

Destiné à la connexion des disques durs et cédéroms.

Lecteur de disquette. Connexion d'un ou deux lecteurs de disquettes.

#### RAM

Destiné à recevoir des barrettes de mémoire RAM supplémentaires.

Carte ISA

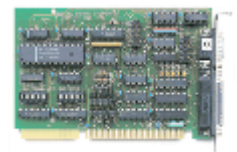

**Carte PCI**

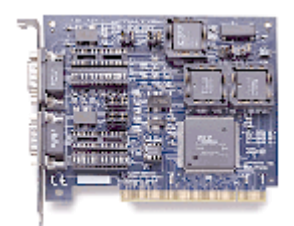

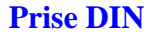

**COLORED NO** 

# **TABLEAU DES IRQ**

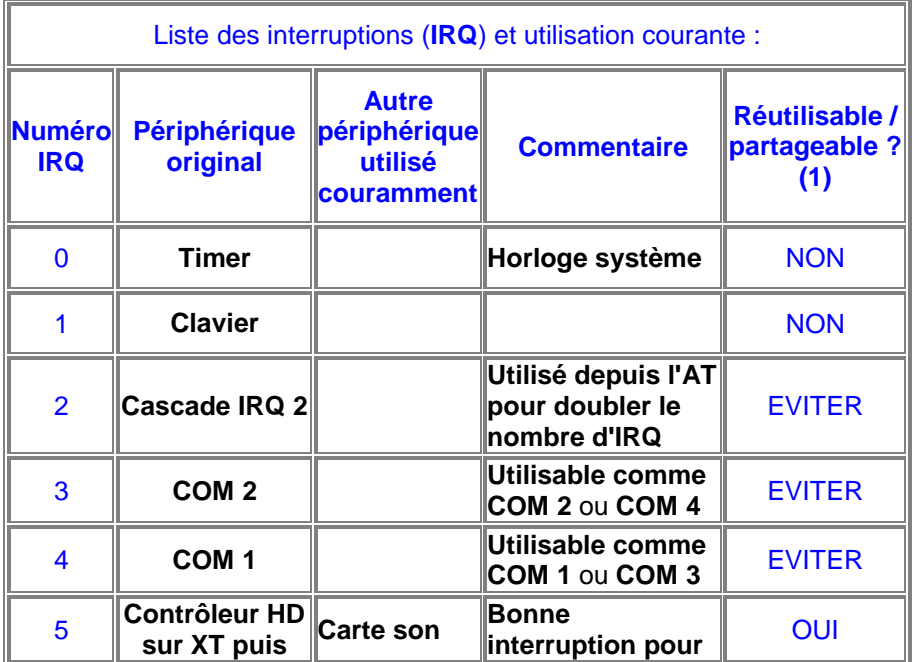

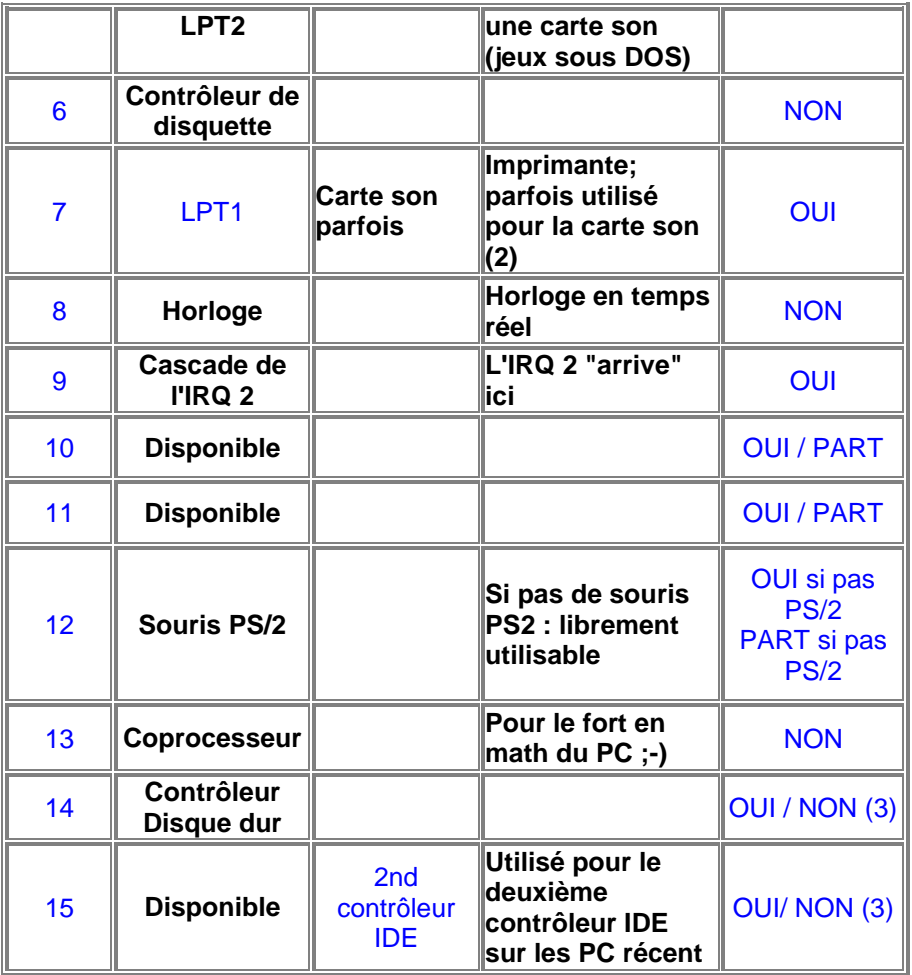